## Contracts Module – How to respond to a email notification requesting feedback from the PI/Researcher or to view a logged contract

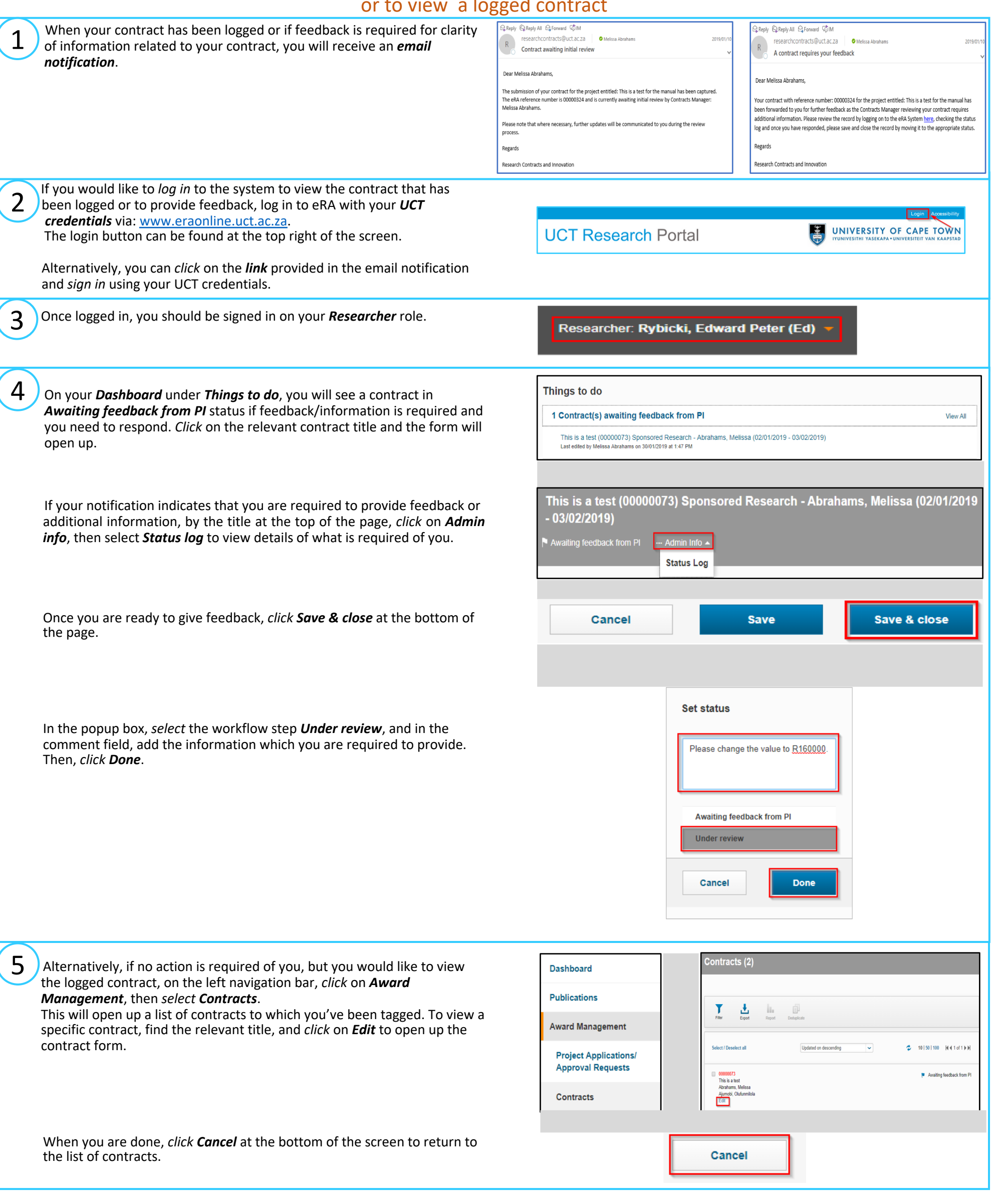